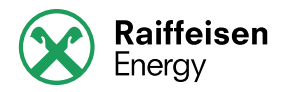

# **Handbuch Portal**

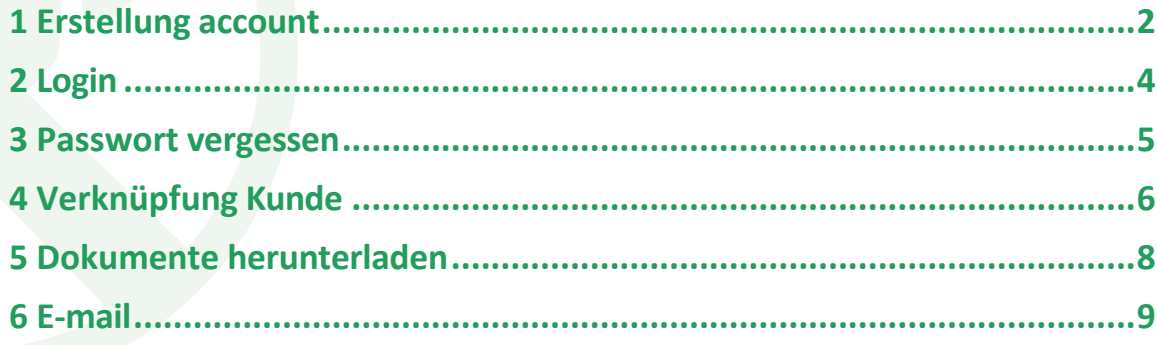

Raiffeisen Energy GmbH mit alleinigem Gesellschafter

Gesellschaft unterliegt der Leitung und Koordinierung der Raiffeisenverband Südtirol Genossenschaft

Bruno Buozzi Strasse 8 I-39100 Bozen

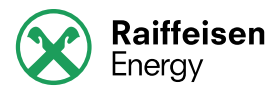

# <span id="page-1-0"></span>1 Erstellung account

Der Zugang zum Portal erfolgt mittels Registrierung. Der Benutzer kann sich durch klicken auf den link "Konto erstellen" im Portal registrieren.

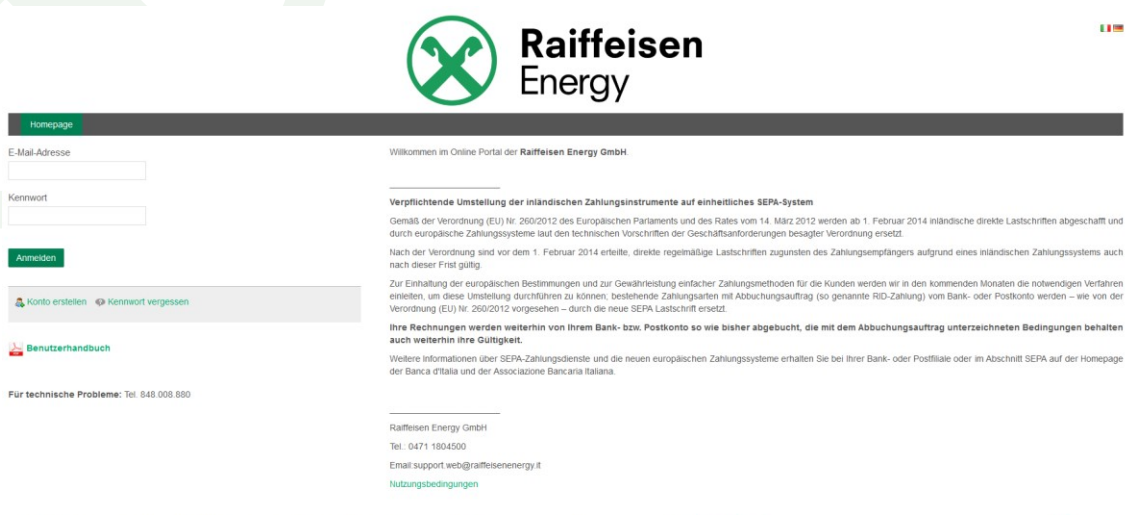

Raiffeis  $\mathbf{r}$ 

Raiffeisen Energy GmbH mit alleinigem Gesellschafter

Gesellschaft unterliegt der Leitung und Koordinierung der Raiffeisenverband Südtirol Genossenschaft

Bruno Buozzi Strasse 8 I-39100 Bozen

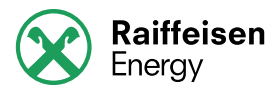

Nach dem Klick auf "Konto erstellen" erscheint folgendes Fenster:

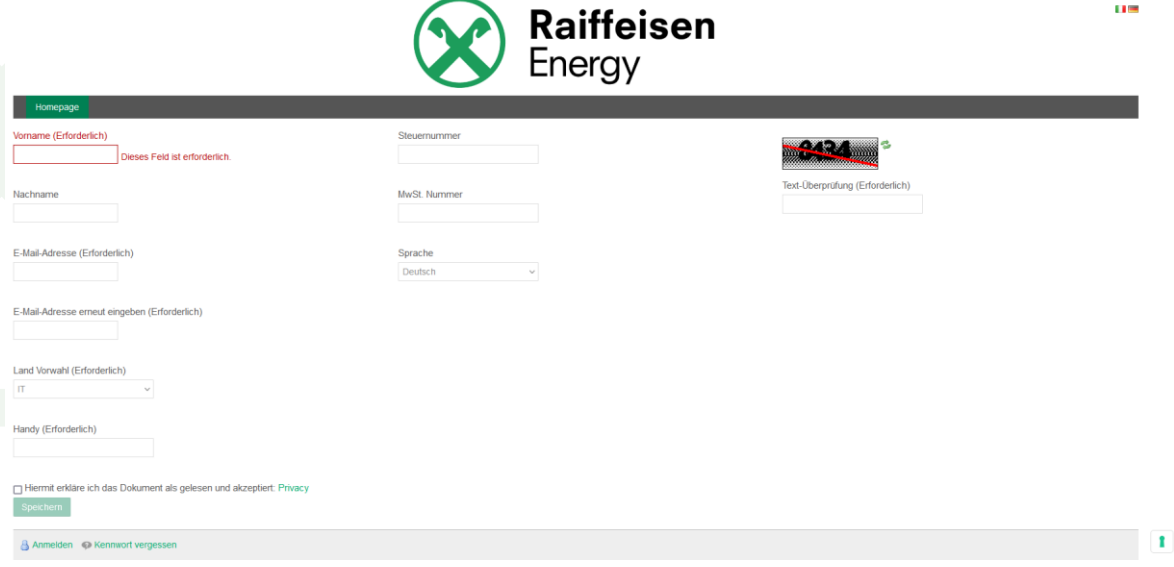

Anschließend müssen die Pflichtfelder und der Kontroll-Text ausgefüllt werden, die Bestätigung erfolgt mit dem Button "Speichern".

Das System verschickt nun eine Mail und eine SMS mit dem Passwort and die angegebene Mail-Adresse und Nummer.

Die angegebene Mail-Adresse ist gleichzeitig auch der Benutzername.

Raiffeisen Energy GmbH mit alleinigem Gesellschafter

Gesellschaft unterliegt der Leitung und Koordinierung der Raiffeisenverband Südtirol Genossenschaft

Bruno Buozzi Strasse 8 I-39100 Bozen

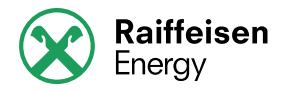

### <span id="page-3-0"></span>**2 Login**

Der Login erfolgt auf der Hauptseite des Portals mittels Eingabe des Benutzernamen (Mail-Adresse) und das per Mail erhaltene Passwort.

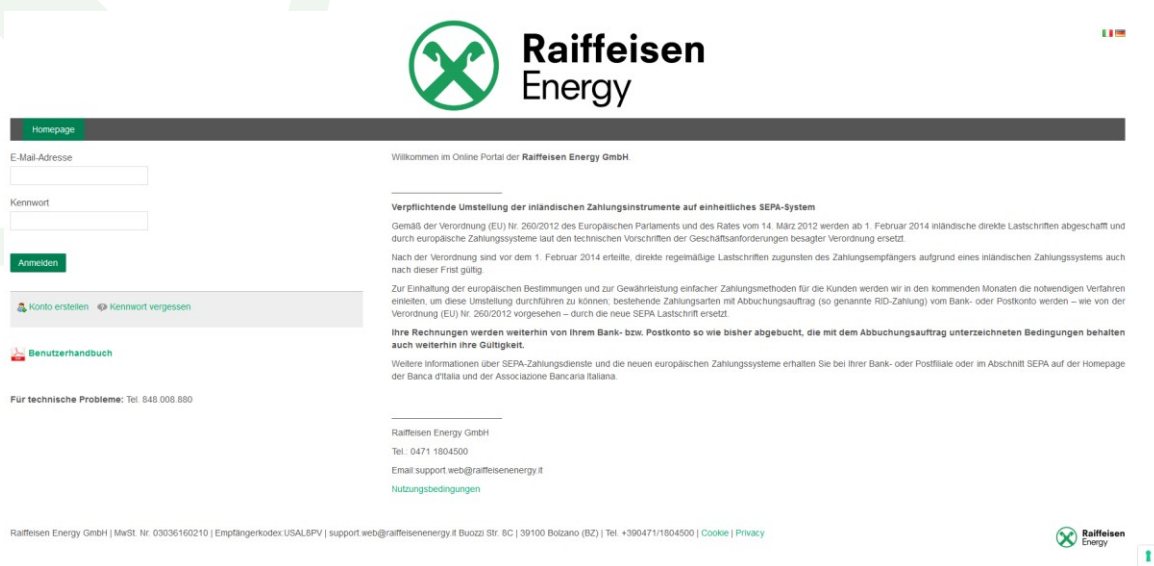

Nach erfolgtem Login wird das Fenster zur Verknüpfung des Users mit dem Kunden angezeigt.

> Raiffeisen Energy GmbH mit alleinigem Gesellschafter

Gesellschaft unterliegt der Leitung und Koordinierung der Raiffeisenverband Südtirol Genossenschaft

Bruno Buozzi Strasse 8 I-39100 Bozen

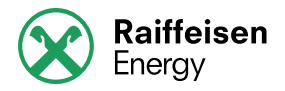

#### <span id="page-4-0"></span>**3 Passwort vergessen**

Falls das Passwort vergessen wird, kann es durch Klick auf den Button "Kennwort vergessen" zurückgesetzt werden.

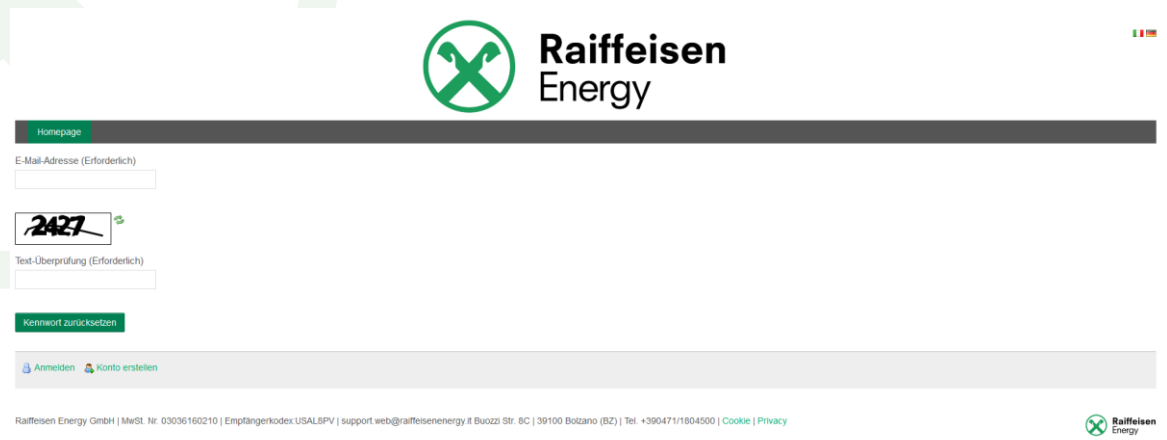

Durch Eingabe des Benutzernames (Mail-Adresse) und des Kontroll-Textes wird eine Mail mit dem neuen Passwort verschickt.

> Raiffeisen Energy GmbH mit alleinigem Gesellschafter

Gesellschaft unterliegt der Leitung und Koordinierung der Raiffeisenverband Südtirol Genossenschaft

Bruno Buozzi Strasse 8 I-39100 Bozen

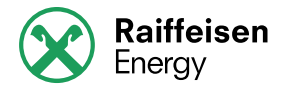

## <span id="page-5-0"></span>**4 Verknüpfung Kunde**

Die Verknüpfung mit dem Kundenkonto verbindet den Benutzer des Portals mit dem Kundenkonto.

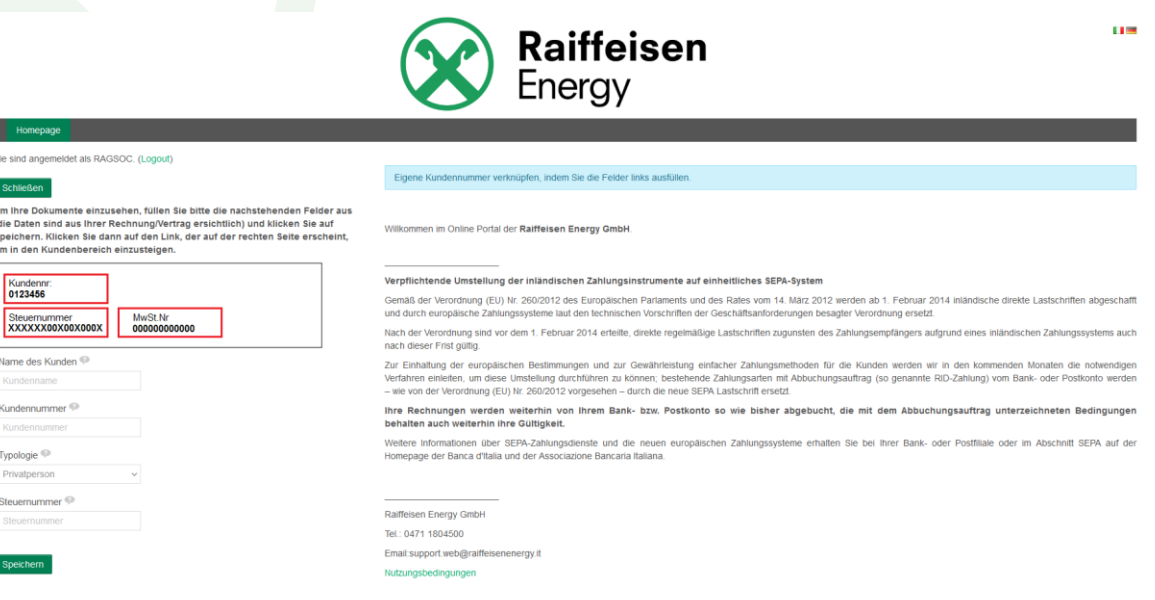

Raiffeisen Energy GmbH mit alleinigem Gesellschafter

Gesellschaft unterliegt der Leitung und Koordinierung der Raiffeisenverband Südtirol Genossenschaft

Bruno Buozzi Strasse 8 I-39100 Bozen

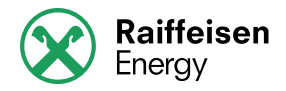

Durch Eingabe der Felder Kundenname, Typologie (Privatperson oder Gesellschaft), Kundennummer (auf der Rechnung) und der Steuernummer oder Partita IVA werden die Daten miteinander verknüpft und der Zugang zum Kundebereich wird freigeschaltet.

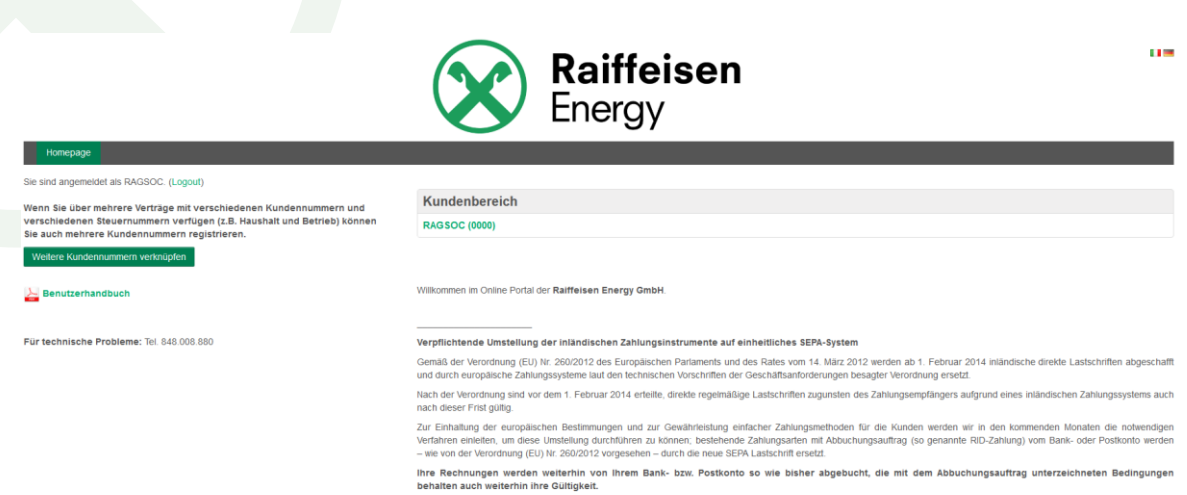

Informationen über SEPA-Zahlungsdienste<br>3e der Banca d'Italia und der Associazione Ba le oder im Abschnitt SEPA auf der

> Raiffeisen Energy GmbH mit alleinigem Gesellschafter

Gesellschaft unterliegt der Leitung und Koordinierung der Raiffeisenverband Südtirol Genossenschaft

Bruno Buozzi Strasse 8 I-39100 Bozen

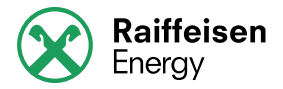

## <span id="page-7-0"></span>**5 Dokumente herunterladen**

Durch Klicken auf den Link öffnet sich die Seite für den Download der Dokumente.

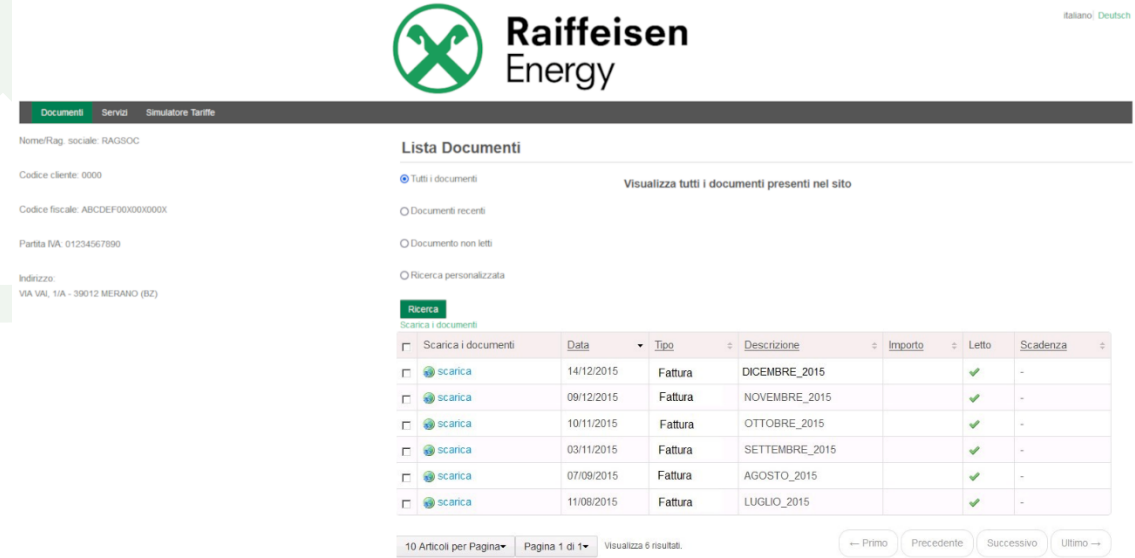

Die einzelnen Dokumente lassen sich durch einen Klick auf den Button herunterladen.

Der Download von mehreren Dokumenten gleichzeitig erfolgt mittels Auswahl der Dokumente und anschließenden Klick auf den Button "Dokumente herunterladen".

> Raiffeisen Energy GmbH mit alleinigem Gesellschafter

Gesellschaft unterliegt der Leitung und Koordinierung der Raiffeisenverband Südtirol Genossenschaft

Bruno Buozzi Strasse 8 I-39100 Bozen

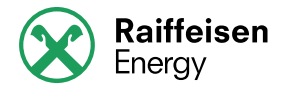

## <span id="page-8-0"></span>**6 E-mail**

Das System verschickt automatisch Benachrichtigungen für neue Dokumente an die zur Registrierung verwendete Mail-Adresse Die Benachrichtigung erfolgt, sobald ein Dokument auf dem Portal veröffentlicht wurde. Falls ein neues Dokument innerhalb von zehn Tagen nicht gelesen wurde, wird eine Benachrichtigung per Mail verschickt. Dies erfolgt ebenso, wenn das Dokument in den darauffolgenden zehn Tagen nicht gelesen wurde. Nachdem das System drei Mails verschickt hat, werden keine weiteren Mails.

> Raiffeisen Energy GmbH mit alleinigem Gesellschafter

Gesellschaft unterliegt der Leitung und Koordinierung der Raiffeisenverband Südtirol Genossenschaft

Bruno Buozzi Strasse 8 I-39100 Bozen